# **Information et sociétés contemporaines**

**3. La gouvernance d'Internet**

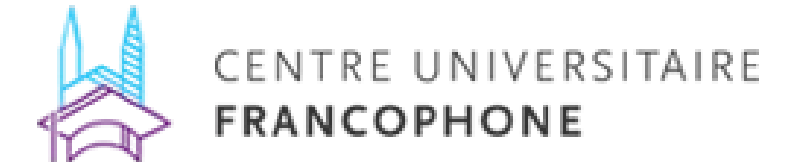

#### Plan de la séance

- Question 1 : qu'est-ce qu'Internet ? Qu'est-ce que le Web ?
- Question 2 : Quels sont les acteurs ?
- Question 3 : Quels sont les instruments ?

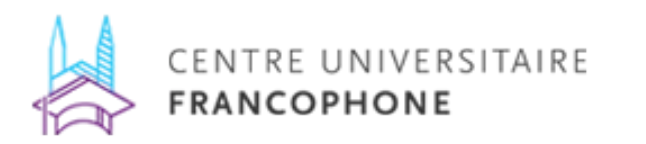

**VIEWS OF THE FUTURE** 

The last force on us -- us

The standards elephant of yesterday -- OSI.

The standards elephant of today -- it's right here.

As the Internet and its community grows, how do we manage the process of change and growth?

- · Open process -- let all voices be heard.
- Closed process -- make progress.
- · Quick process -- keep up with reality.
- · Slow process -- leave time to think.
- . Market driven process -- the future is commercial.
- . Scaling driven process -- the future is the Internet.

We reject: kings, presidents and voting. We believe in: rough consensus and running code.

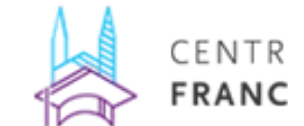

#### Qui dirige Internet ?

#### Qu'est-ce que « gouverner » Internet signifie ?

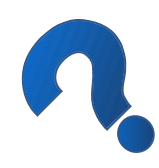

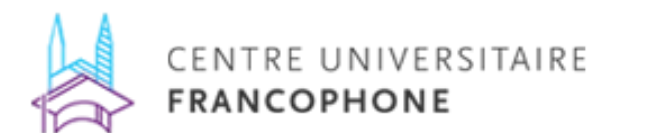

#### Qu'est-ce que l'Internet ?

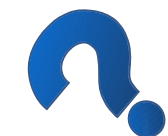

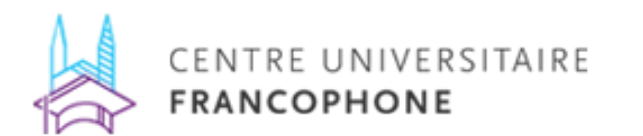

#### **Internet, Web … quelques définitions**

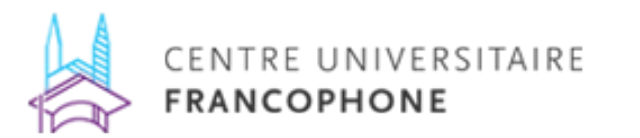

# Quelques définitions

- Client // serveur
- Internet // Web
- Peer to Peer

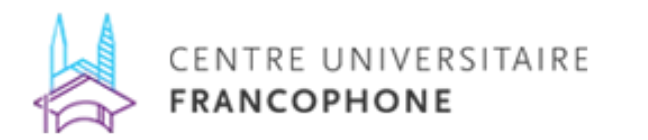

#### De Arpanet à Internet

- ARPA : Advanced Research Project Agency
- 1969 : Premières connexions
- 1972 : Présentation d'Arpanet au public

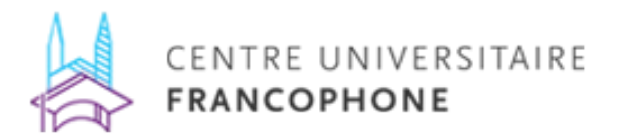

#### Histoire d'Internet

- Bing, Jon. 2009. « Building Cyberspace: A Brief History of Internet ». Dans : Bygrave LA, Bing J (éd.). *Internet governance: infrastructure and institutions*. Oxford ; New York : Oxford University Press, p. 8-47.
- Russell, Andrew L., et Valérie Schafer. 2014. « In the Shadow of ARPANET and Internet: Louis Pouzin and the Cyclades Network in the 1970s ». *Technology and Culture*. Vol. 55, n°4, p. 880-907.

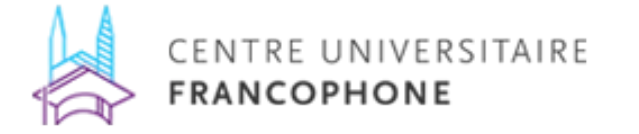

## Histoire d'Internet

- Problème : que faire si un nœud de communication est détruit par une attaque nucléaire ?
	- Il faut passer de la commutation par circuit à la commutation par paquets
	- Il faut un réseau décentralisé, avec plusieurs nœuds, et la capacité de recalculer un itinéraire
- Le Département de la Défense, aux Etats-Unis, se pose très sérieusement cette question. Paul Baran, un ingénieur de la RAND Corporation, aussi

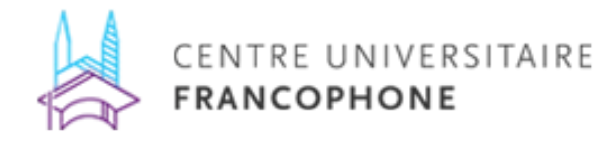

### L'invention du principe d'un réseau télématique décentralisé

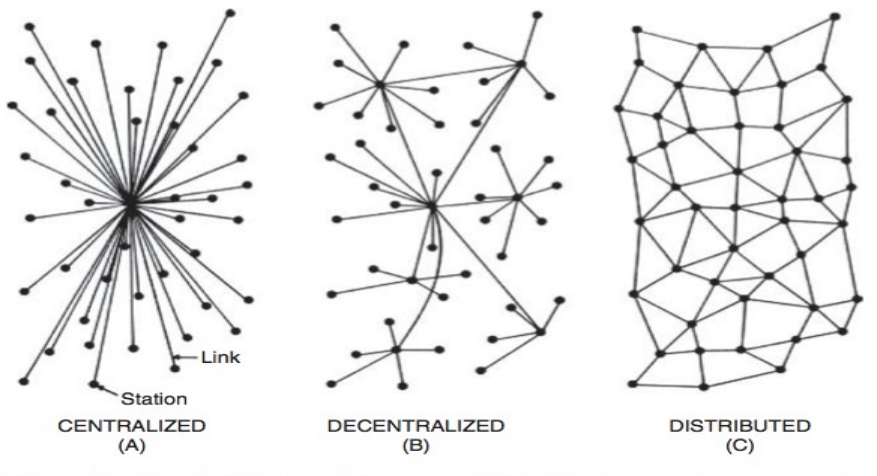

Figure 1.1. Baran's diagrammatic categorization of communications networks: Centralized, decentralized, and distributed networks

Bing, Jon. 2009. « Building Cyberspace: A Brief History of Internet ». Dans : Bygrave LA, Bing J (éd.). Internet governance: infrastructure and institutions. Oxford ; New York : Oxford University Press, p.10 TAIRE **FRANCOPHONE** 

Paul Baran, 'On Distributed Communications—I. Introduction to Distributed Communi- cations Networks', Memorandum RM-3420-PR (Santa Monica: Rand Corporation, 1964), 9.

# Arpanet, puis Internet

- Arpanet : 1969
- En 1973 : 63 nœuds connectés entre eux. 1Ère interconnexion : Arpanet et Alohanet
	- Rôle de JCR Licklider : <https://www.youtube.com/watch?v=3GfOTUoBpRw>
- 1972 : Présentation d'Arpanet à l'International Conference on Computer Communication, où participent des gens du projet Cyclades
- Le projet Cyclades, en France, est arrêté en 1978. Il est remplacé par le réseau Transpac et le Minitel
	- <https://www.youtube.com/watch?v=4sP5Om3nAjw>

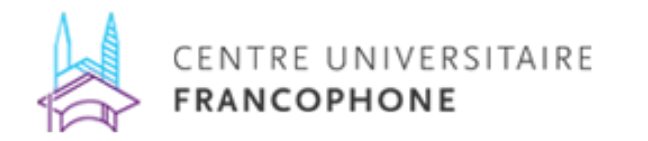

#### Internet le Minitel

- Années 70 : Cyclades contre Transpac
- Conception Telecom contre conception "Best Effort"
- Fiabilité contre flexibilité
- Réseau centralisé (autoritaire ?) contre réseau décentralisé (démocratique ?)
- Aux Etats-Unis : période de dérégulation entamée plus tôt

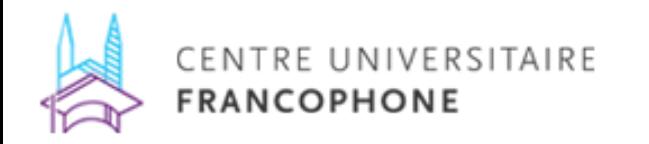

#### Adresses IP et noms de domaine

 $\bullet$  IP = Internet Protocol

CENTRE UNIVERSITAIRE

- 127.0.0.1 (en IP version 4) = votre propre ordinateur
- IP est associé au TCP : Transmission Control Protocol, qui découpe le message en paquets, l'adresse à un "port" et vérifie l'intégrité du message
- L'IP indique la destination du message
- Arpanet adopte TCP/IP le 1er janvier 1983

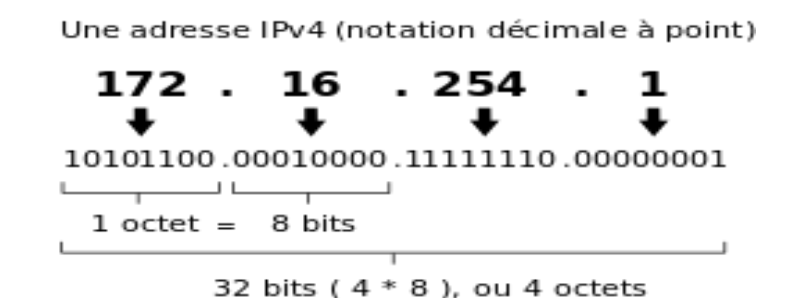

media.org/wikipedia/commons/thumb/c/c8/Addresse\_Ipv4.svg/260px-Addresse\_Ipv4.svg.png

#### Tier 1 / Tier 2 / Tier 3

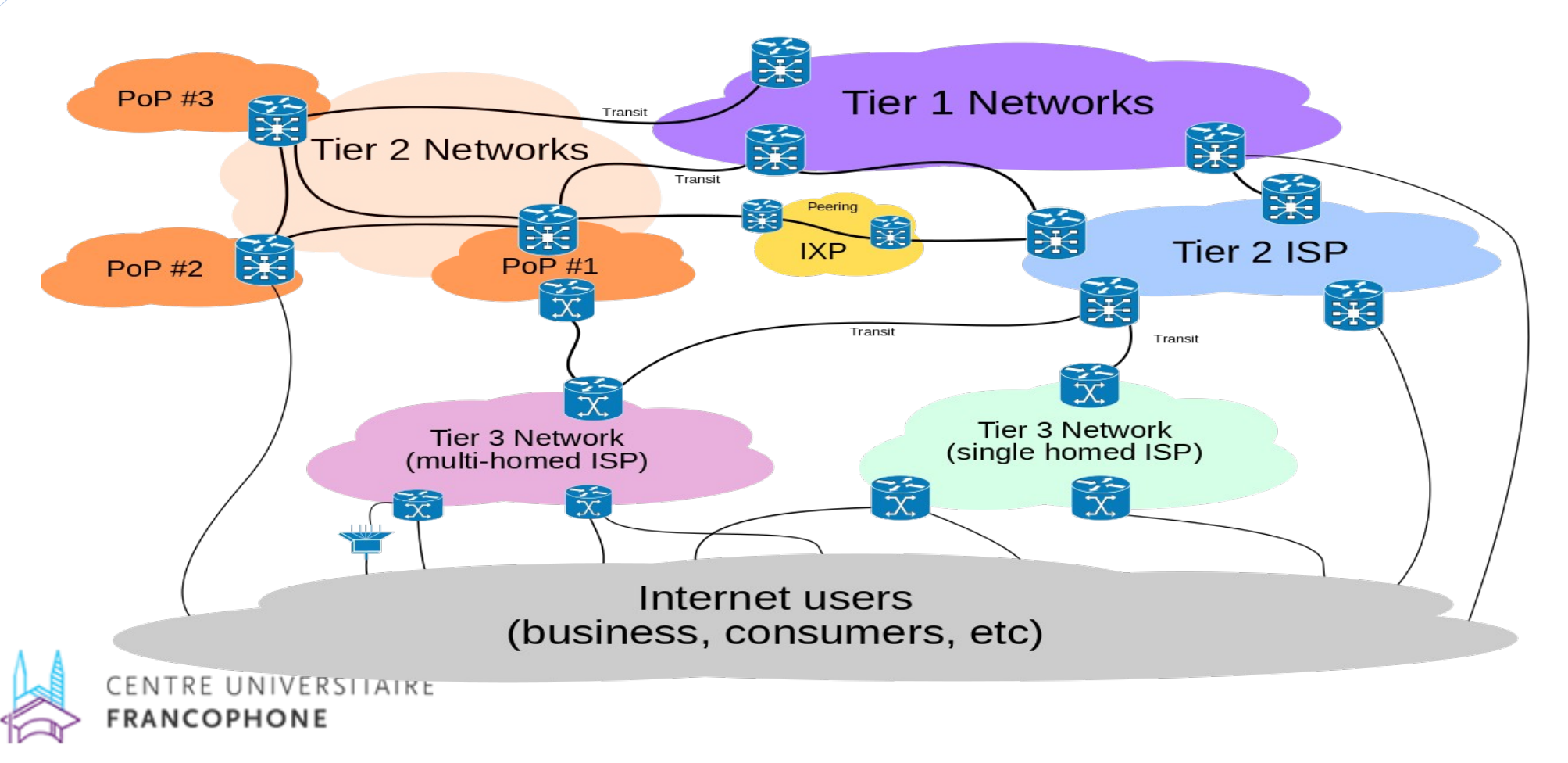

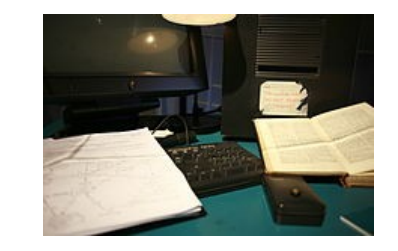

### L'invention du web

- Il y a eu des concurrents au web (ex : le protocole Gopher)
- Le web : HTTP + HTML
- Le HTML (et le CSS, etc.) sont standardisés par le World Wide Web consortium, dont la plénière est en ce moment même à Lyon

ad.wikimedia.org/wikipedia/commons/thumb/1/11/Tim\_Berners-Lee%27s\_computer\_at\_CERN.jpg/220px-Tee%27s\_computer\_at\_CERN.jpg

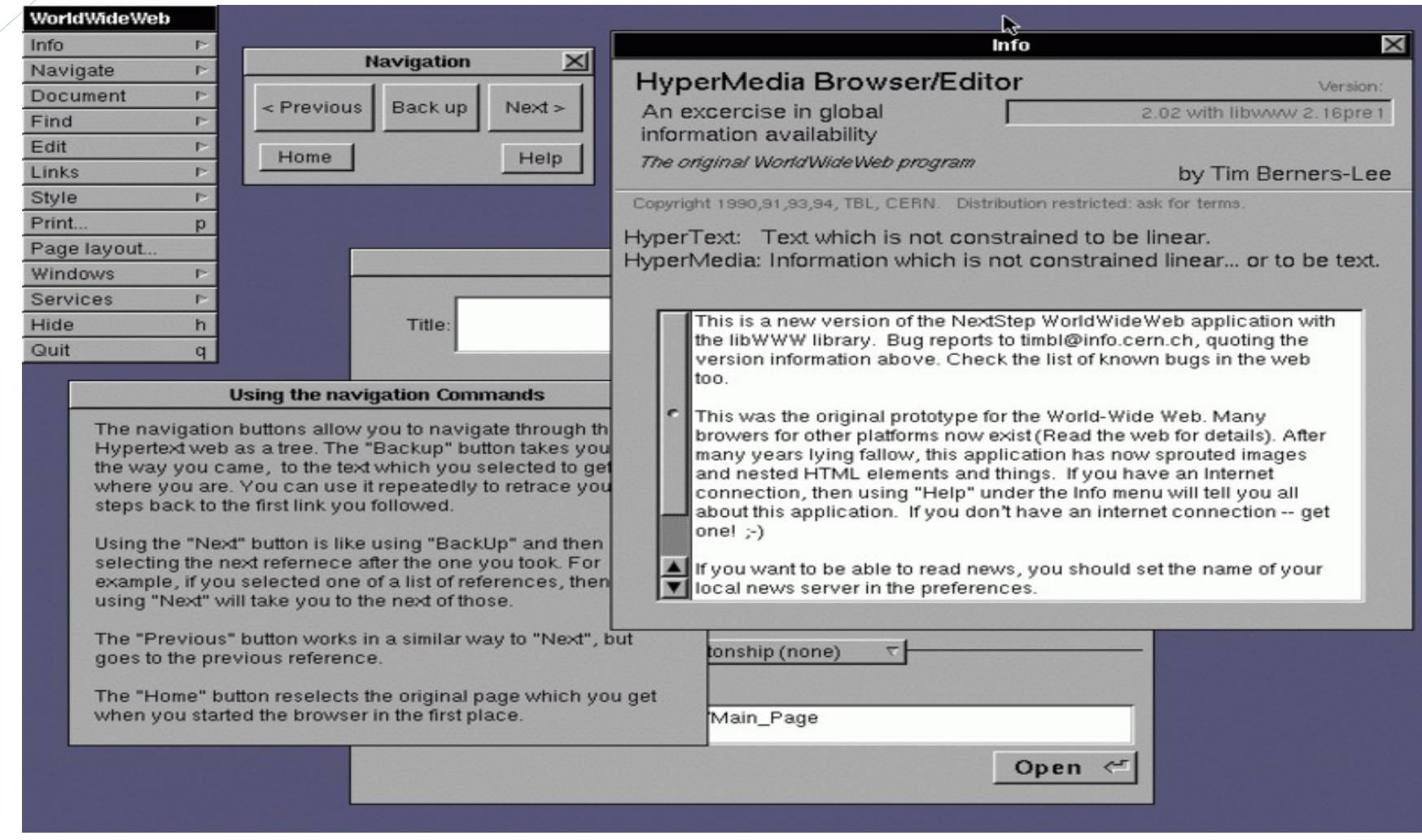

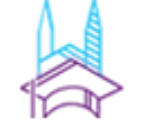

CE**https://t/.wikipedia.lorg/w**iki/Tim\_Berners-Lee#/media/File:WorldWideWeb.png<br>FRANCOPHONE

#### Ted Nelson: Computer Lib

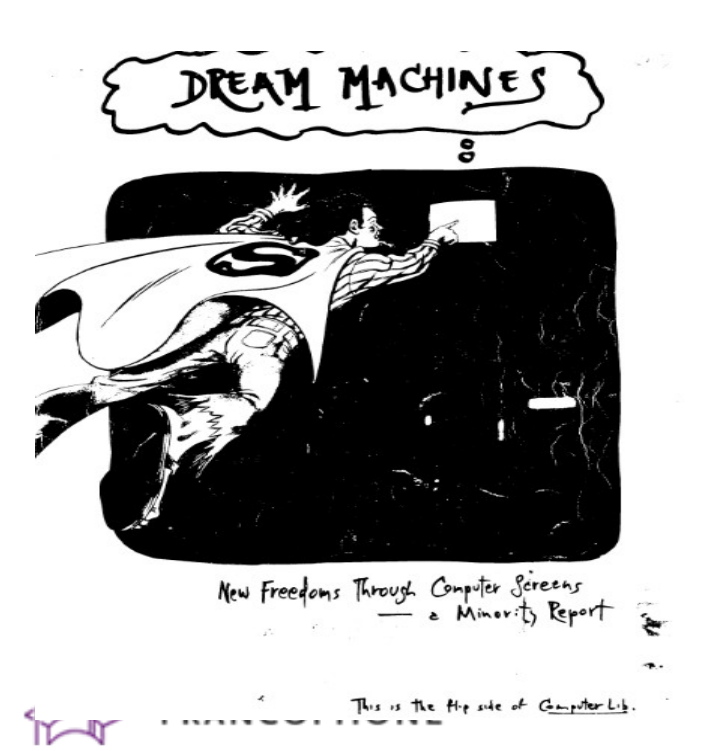

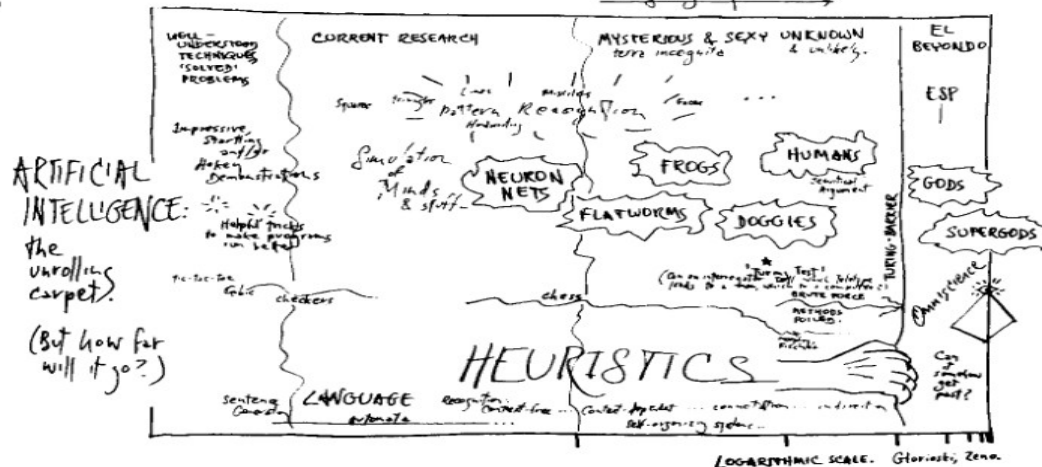

**BRANCHING** PRESENTATIONAL SYSTEMS-

In recent years a very basic change has occurred in presentational systems of all kinds. We may summarize it under the name branching, sithough there are many variants. Essentially, today's systems for presenting pictures, texts and whatnot can bring you different things automatically depending on what you do. Selection of this type is generally called branching. (I have suggested the generic term hypermedia for presentational media which perform in this (and other) multidimensional ways.)

A number of branching media exist or are possible.

Branching movies or hyperfilms (see nearby).

Branching texts or hypertexts (see nearby).

Branching audio, music, etc.

#### HYPERTEXT

By "hypertext" I mean non-sequential writing.

Ordinary writing is sequential for two reasons. First, it grew out of speech and speech-making, which have to be sequential; and second, because books are not convenient to read except in a sequence.

But the structures of ideas are not sequential. They tie together every whichway. And when we write, we are always trying to tie things together in non-sequential ways (see p.  $(A \nmid A)$ . The footnote is a break from sequence; but it cannot really be extended (though some, like Will Cuppy, have toyed with the technique).

I have run into perhaps a dozen people who understood this instantly when I talked to them about it. Most people, however, act more bemused, thinking I'm trying to tell them something technical or pointlessly philosophical. It's not pointless at all: the point is, writers do better if they don't have to write in sequence (but may create multiple structures, branches and alternatives), and readers do better if they don't have to read in sequence, but may establish impressions, jump around, and try different pathways until they find the ones they want to study most closely.

"The key is that people will pay for it. I am sure that if we can bring the cost down to two dollars an hour — one for the local machine (more than a "terminal"), one for the material (including storage, transmission and copyrights) — there's a big, big market (and that's what the Xanadu network is about). My assumption is that the way to do this is not through big business (since all these corporations can see is other corporations); not through government (hypertext is not commitee-oriented, but individualistic — and grants can only be gotten through sesquipedialian and obfuscatory pompizzazz); but through the byways of the private enterprise system. I think the same spirit that gave us McDonald's and kandy kolor hot rod accessories may pull us through there."

(The astute reader, and anybody who's gotten to this point must be, will have noticed that this book is in "magazine" layout, organized visually by ideas and meanings, for that precise reason. I will be interested to hear whether that has worked.)

And the pity of it is that (like the man in the French play who was surprised to learn that he had been "speaking prose all his life and never known it"), we've been speaking hypertext all our lives and never known it.

Now, many writers have tried to break away from sequence. I think of Nabokov's Pale Fire, of Tristram Shandy and an odd novel of Lazaro Cortazar called Hopscotch, made up of sections ending with numbers telling you where you can branch to. There and large books generally use ma get around the problem of index: ing what has and hasn't been sa: ready.

eat

est ne

ame-

э.

t

£

e.

n

15

**EVERYTHING** 

In an important sense there are no "subjects" at all; there is only

divided up neatly.

all knowledge, since the crossconnections among the myriad topics

DEEPLY INTERTWINGLED.

of this world simply cannot be

of representing and exploring it all

Hypertext at last offers the possibility

without carving it up destructively.

However, in my view, a new o Computer storage and screen disp we no longer have to have thing: totally arbitrary structures aren. I think that after we've tried y people will see how desirable the

**DM 45** 

# Internet, puis le Web

- Inter-Net se met en place dans les années 1980
- A l'origine : Internet n'est pas le seul réseau de réseaux, et il n'est pas disponible pour des utilisations commerciales
- Pas de sites web, pas de web dans les années 1980
- Des forums Usenet, des e-mails, du partage de fichiers ...
- Le Web, est une invention inspirée par le *Memex* de Vannevar Bush, et par le projet *Xanadu* de Ted Nelson
	- Une innovation : le lien hypertexte
	- Un nouveau langage : le HTML
- Le World Wide Web est inventé au CERN entre 1989 et 1991 par Tim Berners-Lee

– Le premier site web peut encore être visité à l'adresse : <http://info.cern.ch/hypertext/WWW/TheProject.html>

#### HTTP

#### • HyperText Transfer Protocol

GET /index.html HTTP/1.1

Host: [www.example.com](http://www.example.com/)

HTTP/1.1 404 Not Found Content-Length: 1635 Content-Type: text/html Server: Microsoft-IIS/6.0 X-Powered-By: ASP.NET Date: Tue, 04 May 2010 22:30:36 GMT Connection: close

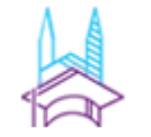

CENTRE UNIVERSITAIRE FRANCOPHONE

#### **HTTP**

HTTP/1.1 200 OK Date: Mon, 23 May 2005 22:38:34 GMT Server: Apache/1.3.3.7 (Unix) (Red-Hat/Linux) Last-Modified: Wed, 08 Jan 2003 23:11:55 GMT ETag: "3f80f-1b6-3e1cb03b" Content-Type: text/html; charset=UTF-8 Content-Length: 131 Accept-Ranges: bytes Connection: close <html> <head> <title>An Example Page</title> </head> <body> Hello World, this is a very simple HTML document. </body> </html>

#### **HTTP : IETF**

#### Du Web 1.0 au Web 2.0

- Eclatement de la bulle des dotcom dans les années 2000
- Transformation du modèle économique du Web
- Passage à un web plus interactif

O'Reilly, Tim. 2007. « What Is Web 2.0: Design Patterns and Business Models for the Next Generation of Software ». *International Journal of Digital Economics*. n°65, p. 17‑37.

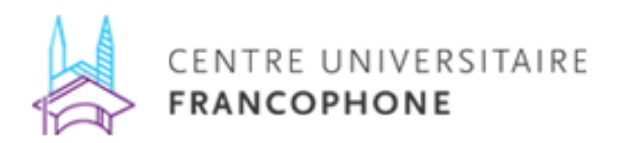

# L'imaginaire du cyberespace

- William Gibson : le Neuromancien (publié en 1984)
- Lévy, Pierre. 2000. « La montée vers la noosphère ». *Sociologie et sociétés*. Vol. 32, n°2, p. 19.
- Mythe de la dématérialisation
	- Consommation électrique
	- Déchets électroniques
	- Passage de l'information par des points de contrôle matériels

déo : Publicité de Club Internet ; Kung Fury

### Le mythe de la dématérialisation

Déjà en 2003, 7% de la consommation totale d'électricité en Allemagne était destinée à alimenter des équipements informatiques (Cremer & Eichhammer, 2003)

En 2014, 41,8 millions tonnes de déchets électroniques étaient produits, dont seuls 6,5 millions étaient traités par des systèmes de recyclage nationaux. Entre 2010 et 2014, la quantité de déchets 400 25 000 **Total worldwide Networks** électroniques produits a  $\begin{array}{c}\n\sum_{1}^{3} 350 \\
\sum_{1}^{3} 300\n\end{array}$ electricity use CAGR 10 **CAGR 2.9%** 20 000 augmenté de 5 kg/habitant/an à Se 250 5.9 kg/hab./an =  $20\%$ CT category electricity 15 000 200 PCs **CAGR 5.19** d'augmentation en 4 ans 10 000 150 Data centers (Baldé, Wang, Kuehr and 100 **CAGR 4.4%** 5 000 50 The CAGR value is the compounded annual Huisman, 2015) arowth rate over the 2007 to 2012 time frame  $\circ$ 

CENTRE UNIVERSITAIRE

**FRANCOPHONE** 

Van Heddeghem et al, 2014. *Computer Communications*, vol. 50, sept., figure 5

2010

2011

2007

 $\circ$ 

2012

# La circulation de l'information sur le web

- Loveluck, Benjamin. 2015. « Internet, une société contre l'État ? » *Réseaux*. n°192, p. 235-270.
	- La captation : Google, Facebook, Airbnb ...
	- La dissémination : BitTorrent, Bitcoin, tout ce qui est réseau P2P…
	- L'auto-institution : logiciels libres, Wikipedia …
- Le rôle des algorithmes dans la circulation de l'information
- Gloria Origgi : le caractère "aristocratique" de la confiance épistémique et le rôle des nœuds
- Remise en cause du rôle de gatekeeping du journalisme traditionnel
- Discussions autour des "fake news"

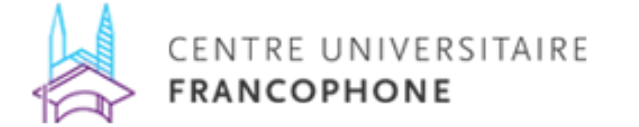

# Internet des objets

- Internet ubiquitaire
- Internet of Things
- Objets connectés

**FRANCOPHONE** 

- Communication M2M
- Selon un rapport du Groupe de travail de l'Article 29 :
	- Moindre contrôle de l'utilisateur
	- Perte de contrôle informationnel
	- Moindre sécurité
	- Dilemme : consommation d'électricité contre sécurité
- Groupe de travail de l'Article 29. 2014. *Opinion 8/2014 on the on Recent Developments on the Internet of Things* CENTRE UNIVERSITAIRE

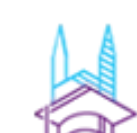

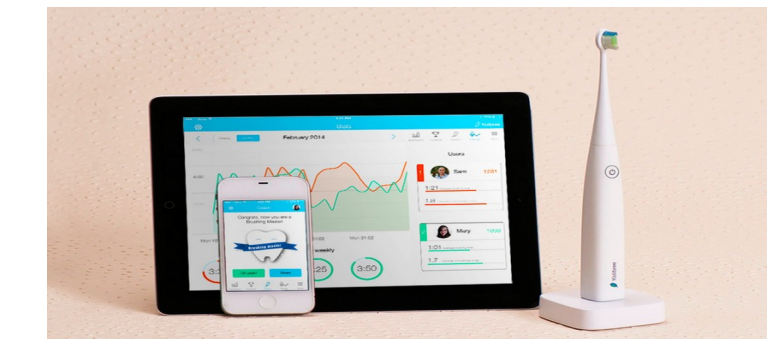

Source : Kolibree

#### **La** *Lex Informatica*

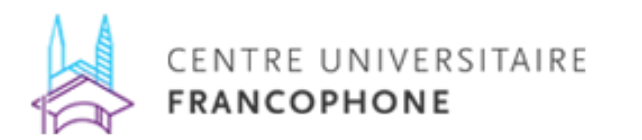

#### Définitions

- Algorithme
- Standard (langages de programmation, protocoles de communication, formats d'encodage des caractères … )
- Code source
- Programme

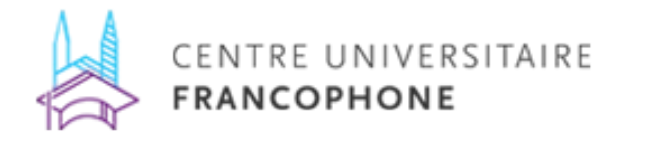

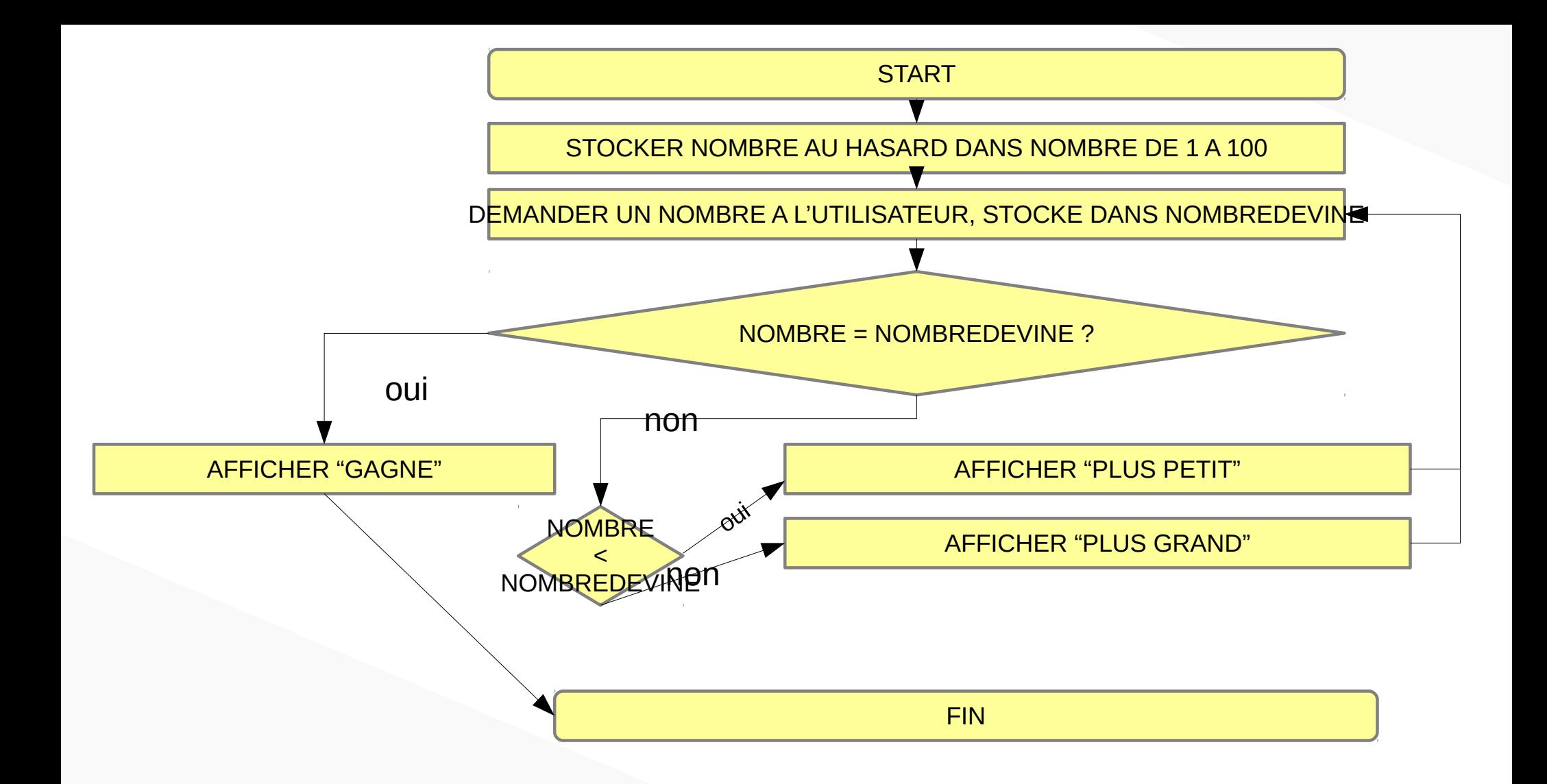

10 RANDOMIZE TIMER 20 NOMBRE = INT (RND \* 100) 30 INPUT NOMBREDEVINE 40 IF NOMBREDEVINE = NOMBRE THEN 50 PRINT "GAGNE" 60 END IF 70 IF NOMBREDEVINE < NOMBRE THEN 80 PRINT "PLUS PETIT" 90 GOTO 30 100 ELSE 110 PRINT "PLUS GRAND" 120 GOTO 30 130 ENDCENTRE UNIVERSITAIRE **FRANCOPHONE** 

#### Lex Informatica, Code is Law

● Joël Reidenberg : *Lex Informatica*

• Lawrence Lessig : « Code is Law »

• Richard Stallman : logiciel libre

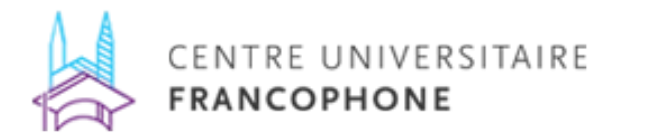

#### Request for Comments

- RFC 733 : e-mail (1977)
- RFC 791 : fonctionnement du protocole IP (1981)
- $\bullet$  Etc...

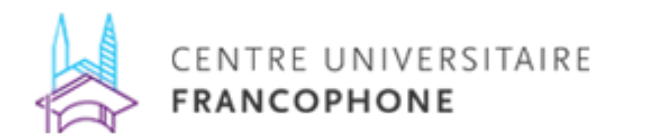

RFC: 791 Replaces: RFC 760 IENs 128, 123, 111, 80, 54, 44, 41, 28, 26

**INTERNET PROTOCOL** 

DARPA INTERNET PROGRAM PROTOCOL SPECIFICATION

#### 1. INTRODUCTION

#### 1.1. Motivation

The Internet Protocol is designed for use in interconnected systems of packet-switched computer communication networks. Such a system has been called a "catenet"  $[1]$ . The internet protocol provides for transmitting blocks of data called datagrams from sources to destinations, where sources and destinations are hosts identified by fixed length addresses. The internet protocol also provides for fragmentation and reassembly of long datagrams, if necessary, for transmission through "small packet" networks.

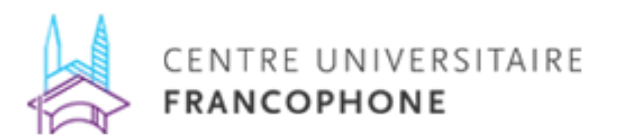

#### 3. SPECIFICATION

#### 3.1. Internet Header Format

A summary of the contents of the internet header follows:

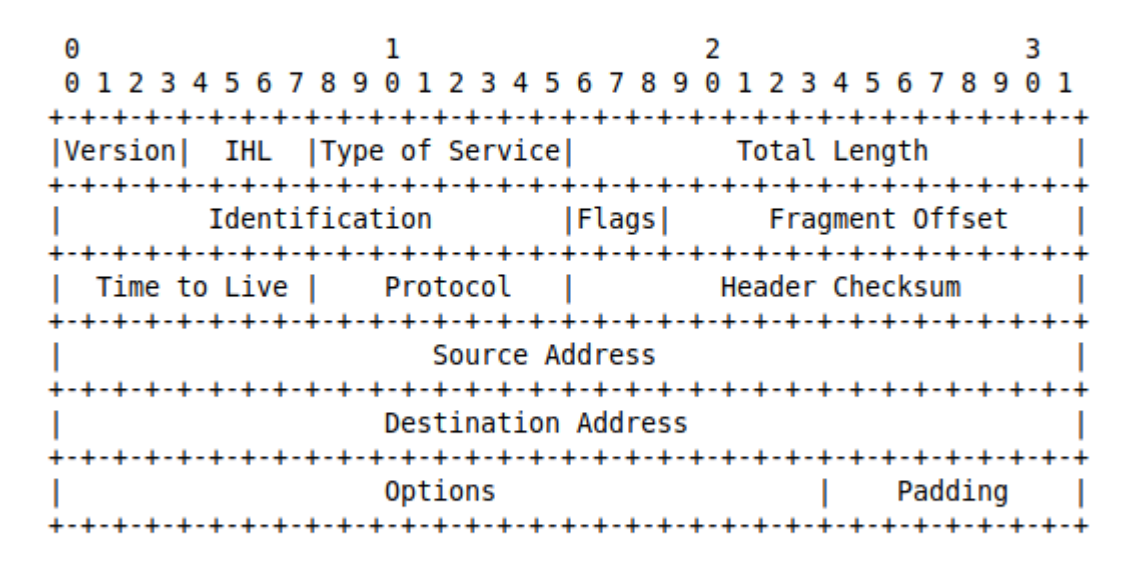

Example Internet Datagram Header

Figure 4.

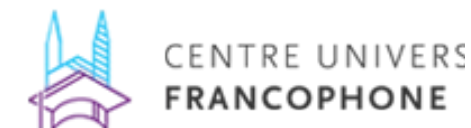

Note that each tick mark represents one bit position.

# Les standards techno-politiques

- Voir la définition de Deirdre Mulligan et Nick **Doty**
- Les exemples de P3P, DNT, TCF, ADPC et GPC (pour la vie privée)
- Les débats autour des IDNs à l'ICANN
- Qu'est-ce que l'ICANN ?

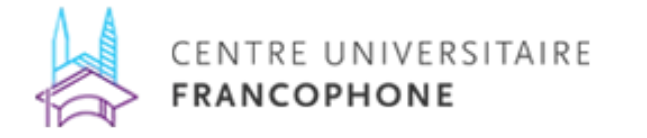

#### W3C et Do Not Track

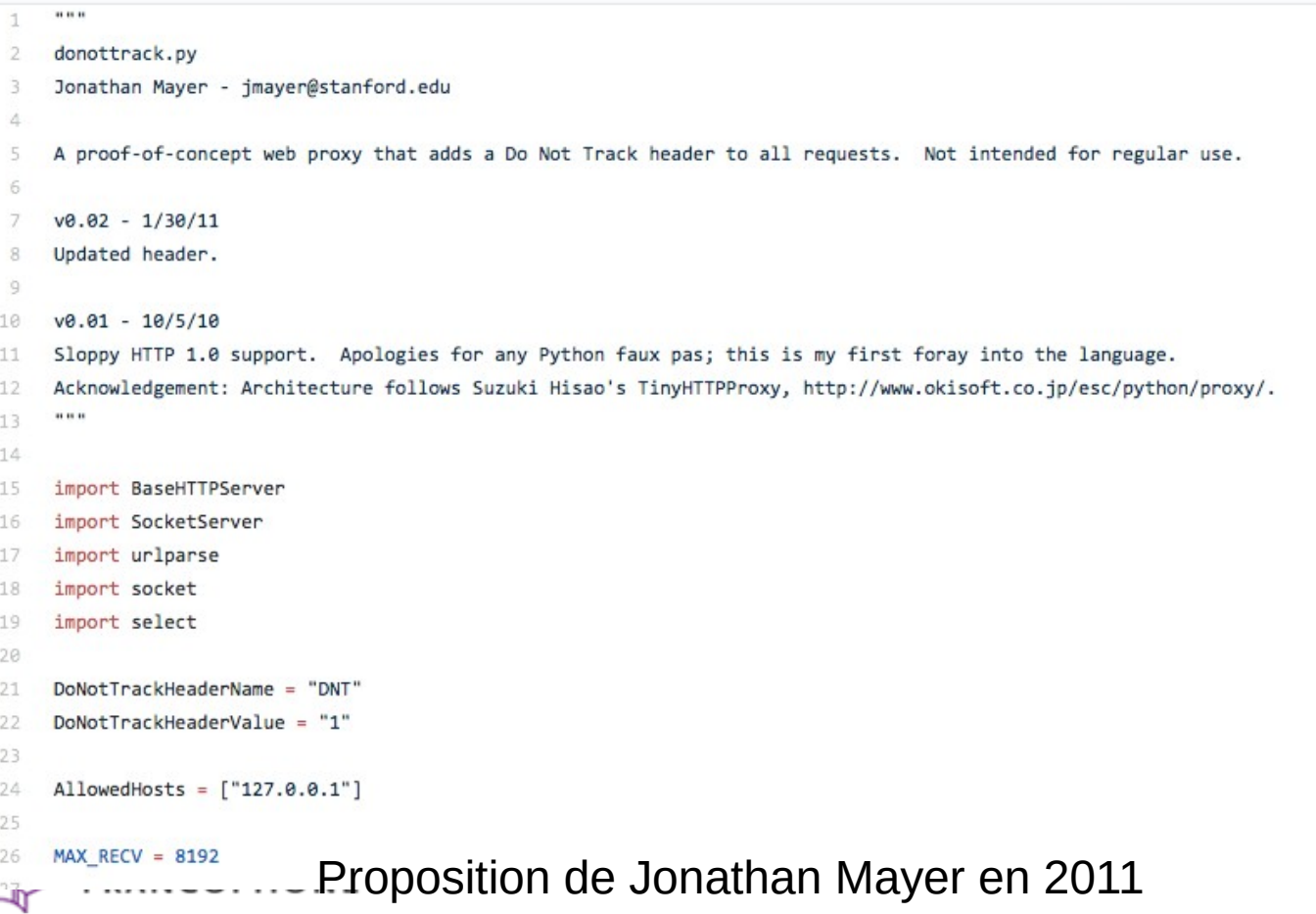

Ⅳ

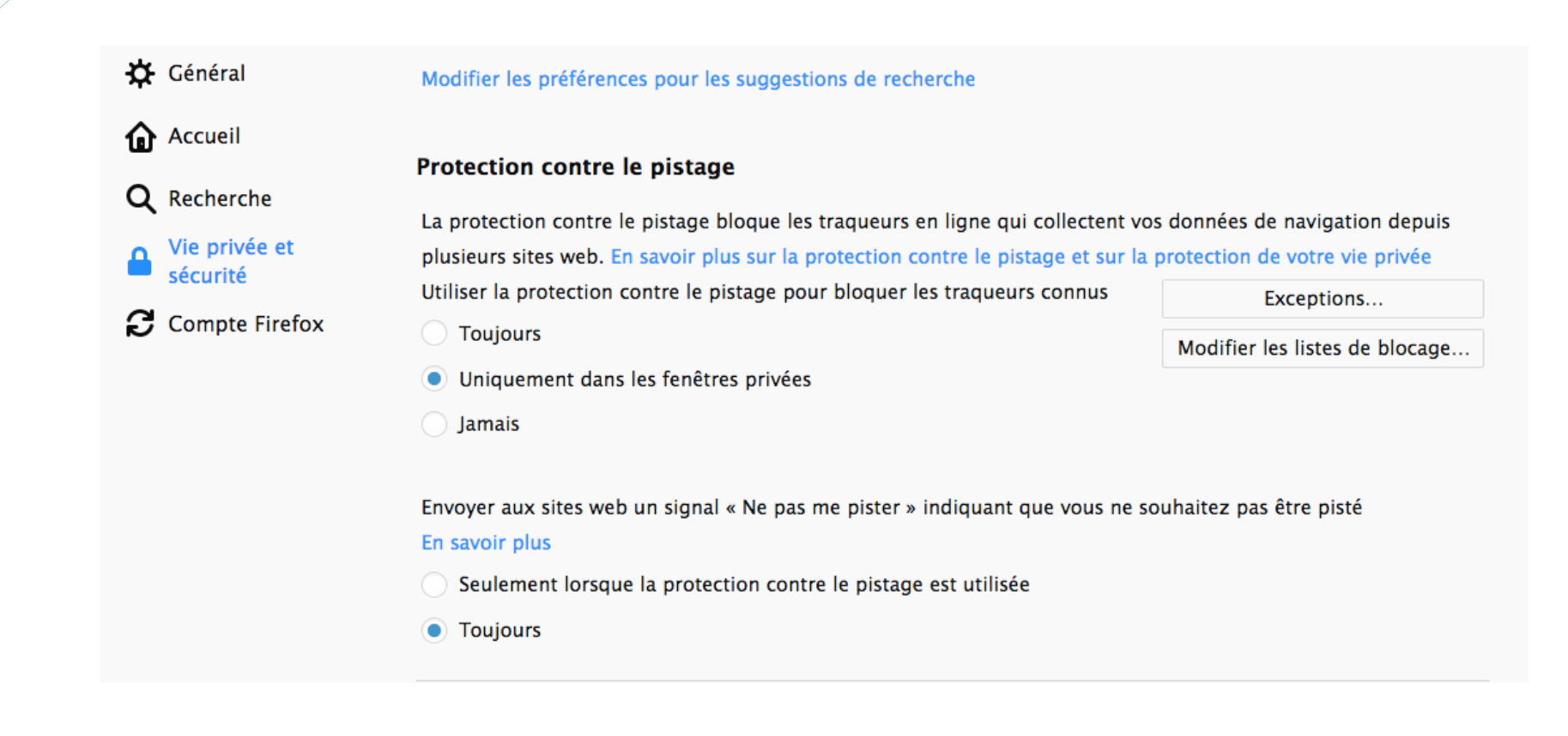

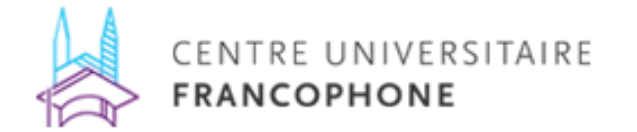

#### <u>W3C nome > Malling IISIS > Public</u>

#### public-privacy@w3.org Mail Archives

Privacy at W3C.

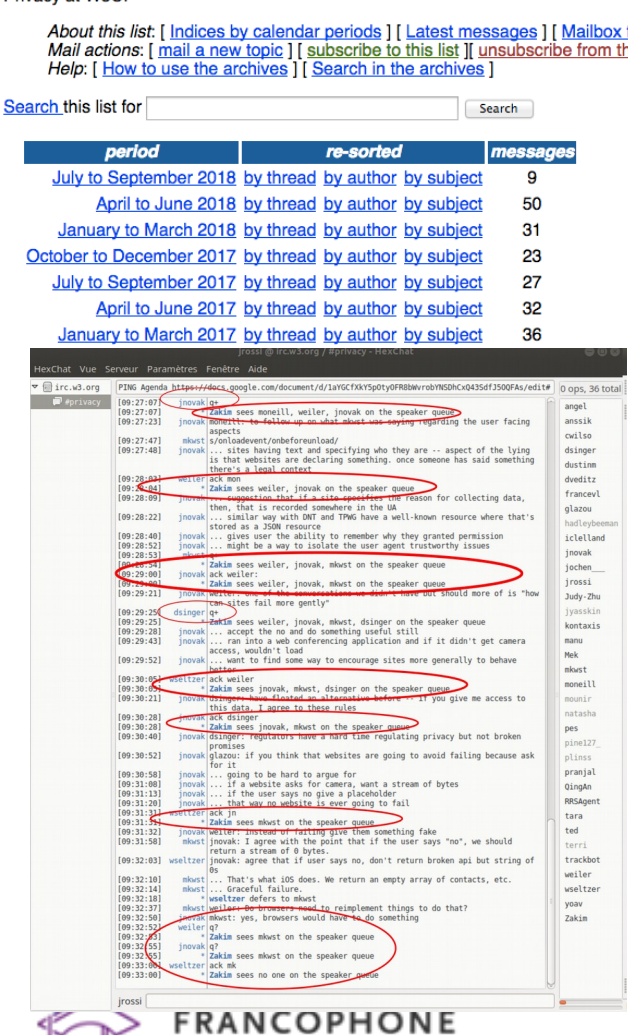

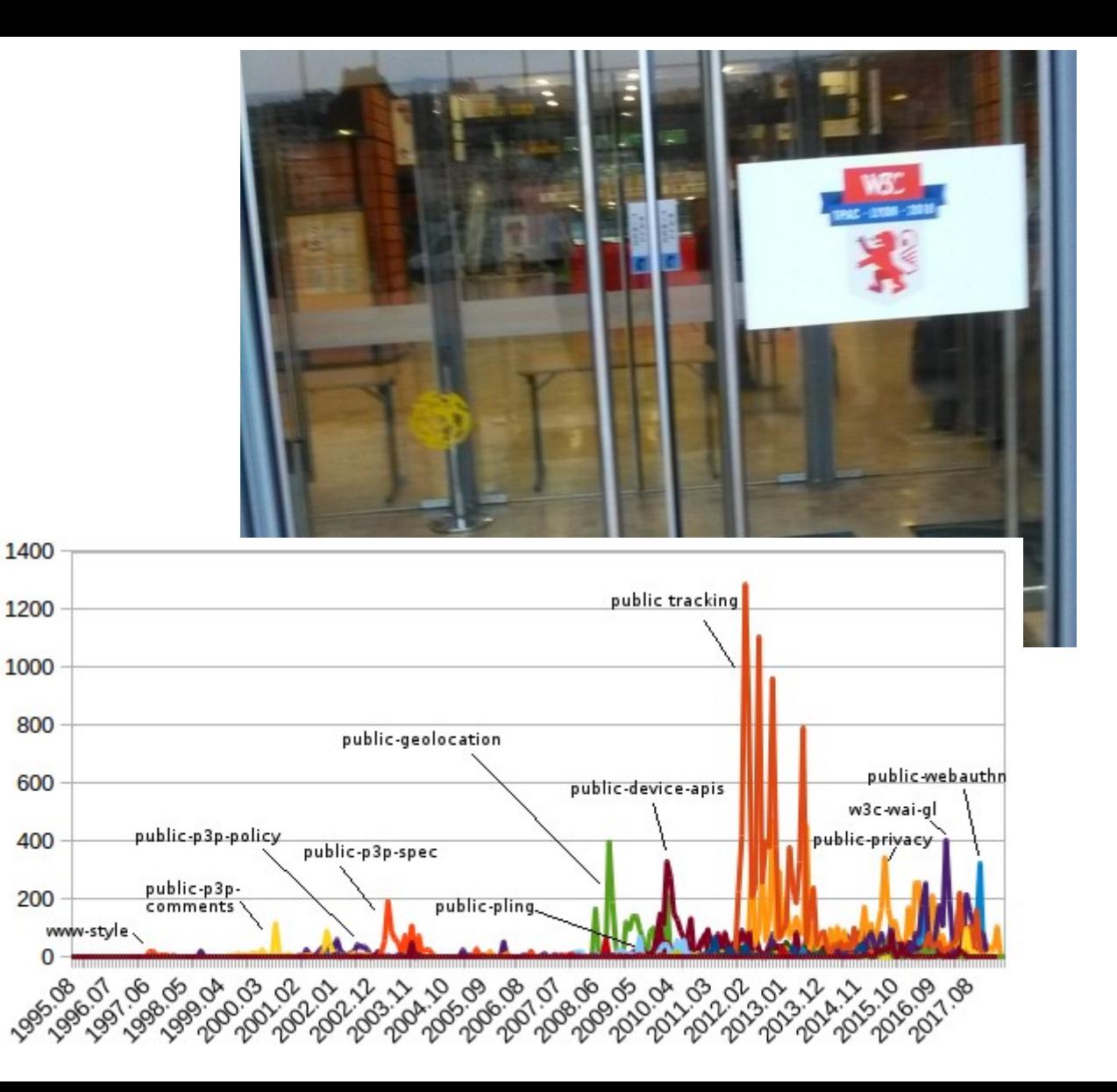

# ICANN et la gestion du DNS

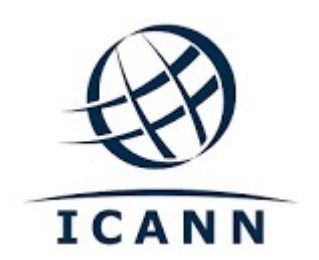

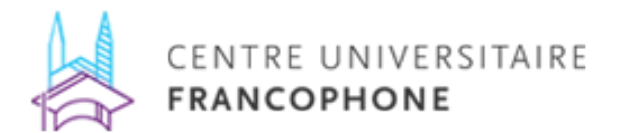

#### Nommage et adressage

#### • Domaine de l'ICANN

Tapez dans la barre d'adresse :

# 193.52. 66.14

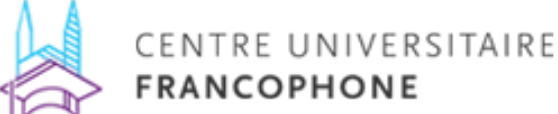

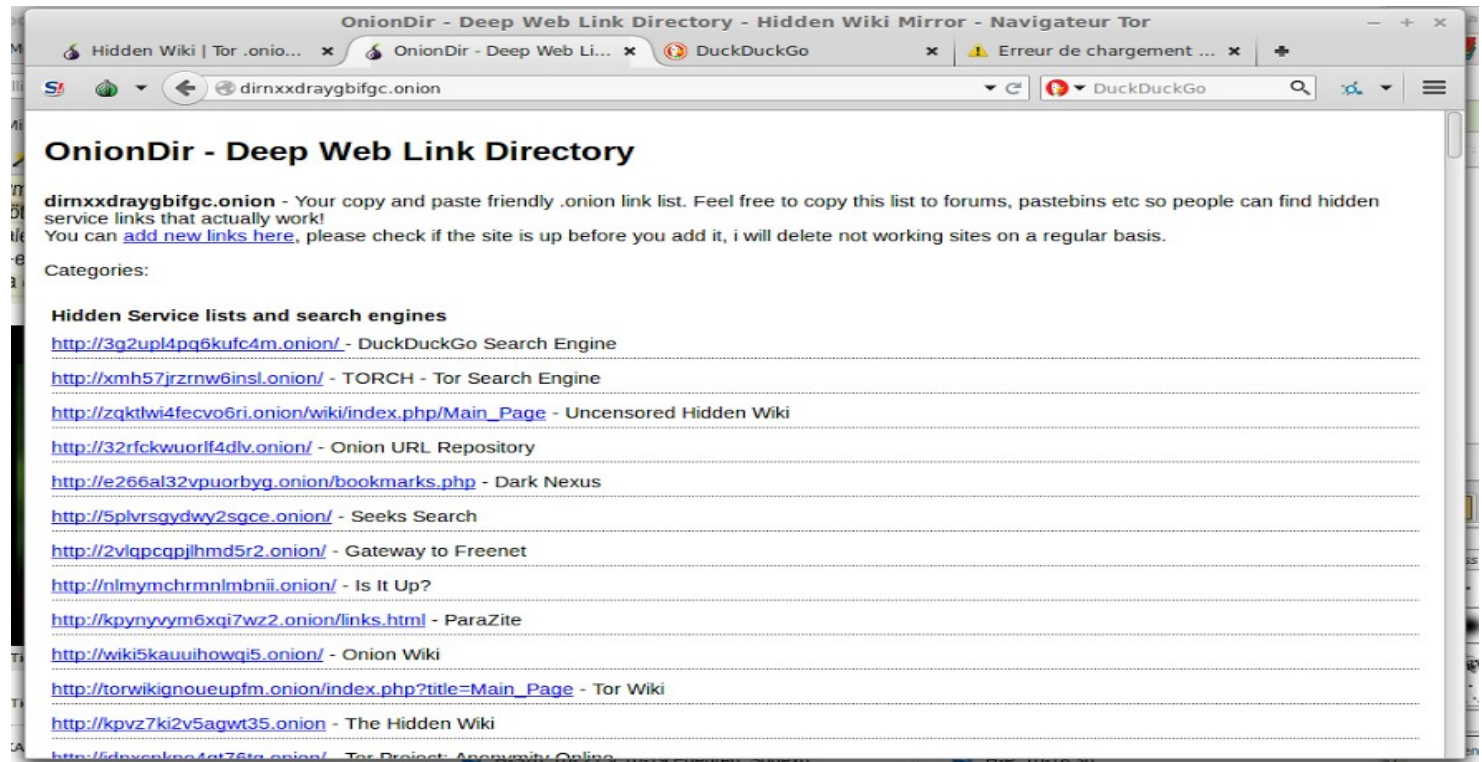

#### La neutralité du Net

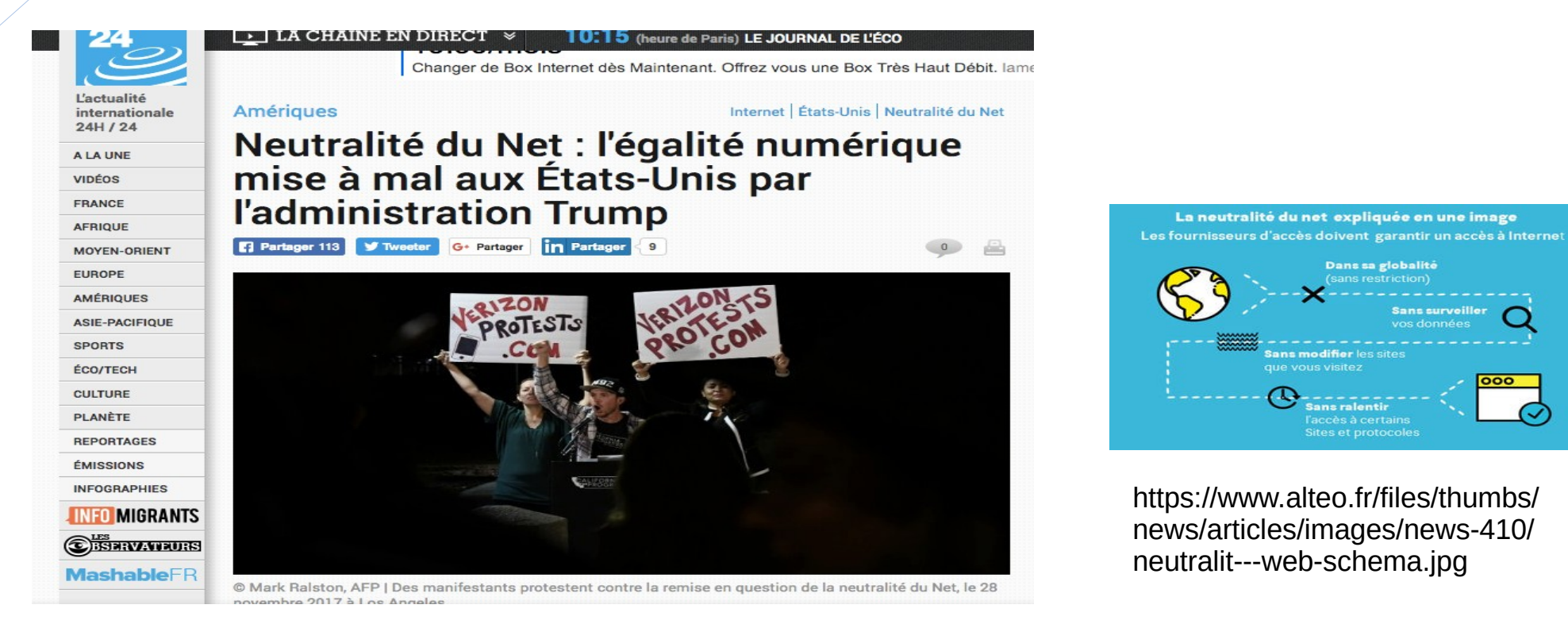

http://www.france24.com/fr/20171130-etats-unis-neutralite-net-egalite-numerique-trump-mozilla-internet-fcc **FRANCOPHONE** 

# Retour sur un débat d'actualité : la « régulation des contenus »

- (n. masc.) Emprunt à la novlangue. Cf : *censure*
- Voir : Tréguer, F. (2019) *L'utopie déchue : une contre-histoire d'Internet*
- Lutte contre le partage illégal d'œuvres protégées par la propriété intellectuelle, droit à l'oubli, lutte contre les « fake news » (possibilité de saisir le juge en référé en France pendant la période électorale), art. 17 de la directive sur le copyright de 2019, programme d'Europol de lutte contre les « contenus terroristes », proposition de loi en France sur la lutte contre la « haine en ligne » …
	- Pour partie => mécanismes de privatisation de la censure confiée aux plateformes de diffusion de contenus en ligne

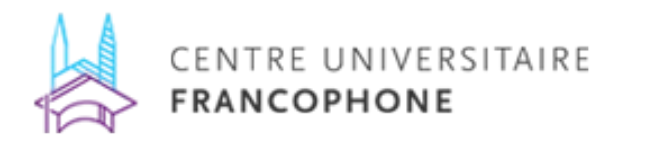

# Le rôle des organisations internationales

- Conseil de l'Europe : Convention de Budapest, Convention 108 et 108+
- Union européenne (et autres organisations régionales)
- Union internationale des télécommunications : organise le SMSI : Sommet mondial sur la société de l'information (depuis 2003)
- UNESCO : Internet Governance Forum (depuis 2006)

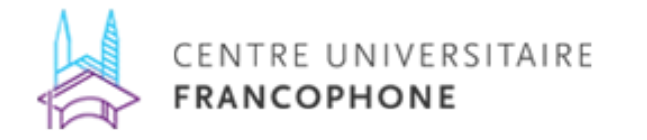

# Quel « alignement » du cyberespace aux intérêts étatiques ?

- Le cas de la tentative d'interdiction de Telegram en Russie
- Suite au refus de Telegram de fournir des clefs de déchiffrement des messages échangés sur Telegram
- Jugement de 2018 qui interdit Telegram
- Mais comment le mettre en œuvre ? Difficulté technique pour Roskomnadzor (sorte d'ARCEP) de faire appliquer cette décision
- Telegram est de nouveau toléré en Russie depuis 2020

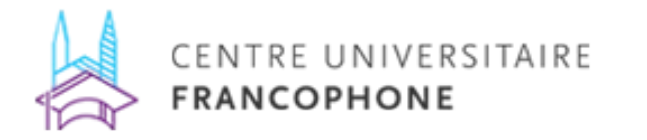

## Conclusion

- Laura DeNardis : « Internet est gouverné »
- Mais pas forcément (que) par des États
- Gouvernance : coordination et régulation d'acteurs indépendants, même sans le contrôle d'une autorité centrale
	- La gouvernance s'oppose au gouvernement
- Toutefois, le gouvernement a sa place sur Internet

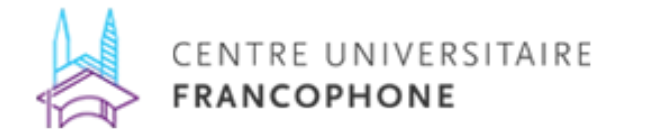